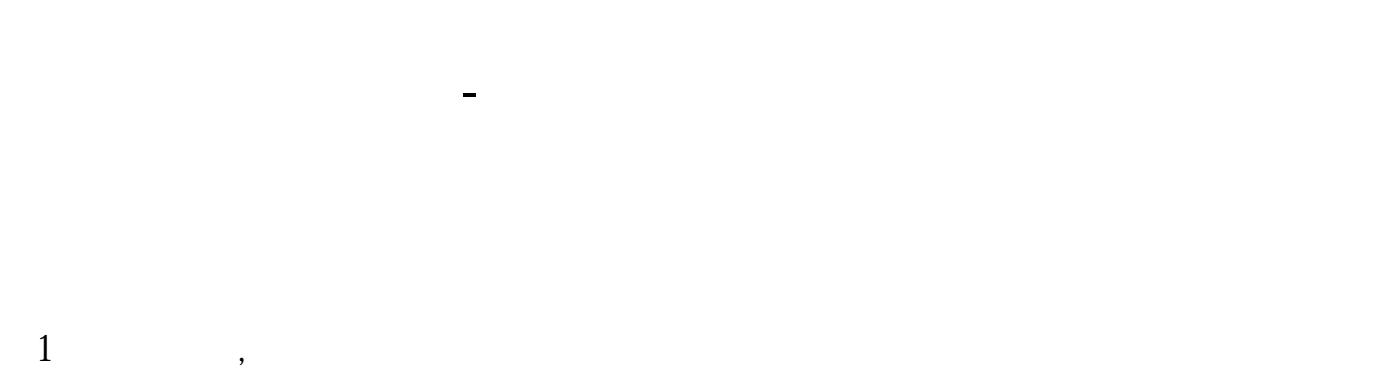

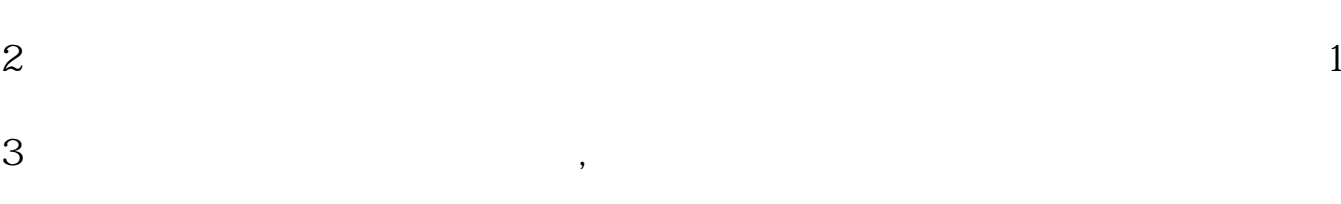

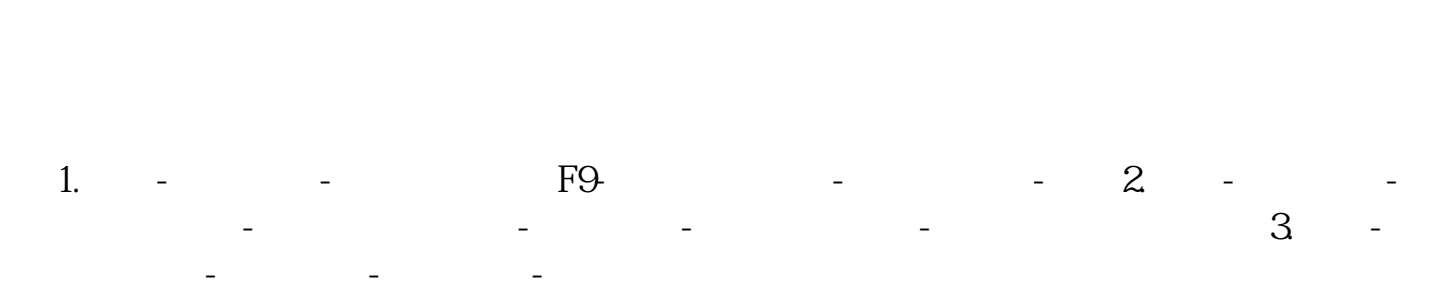

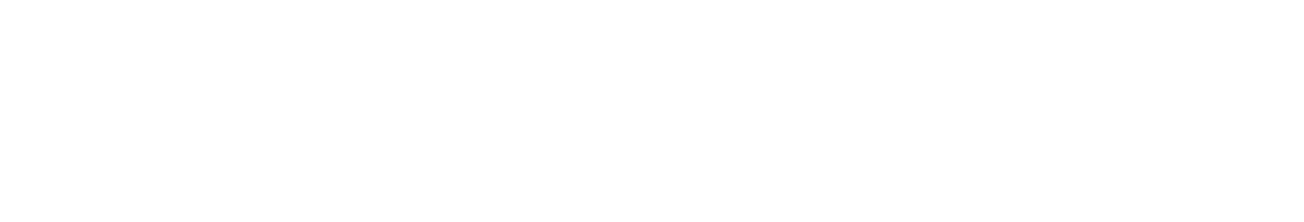

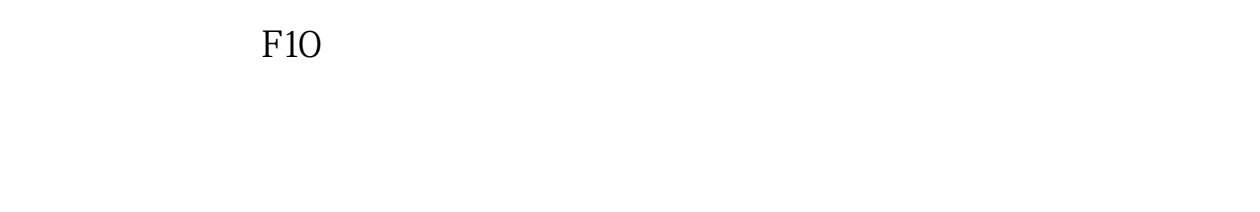

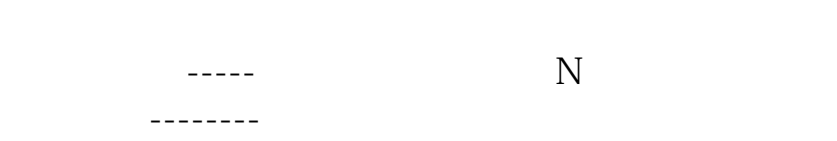

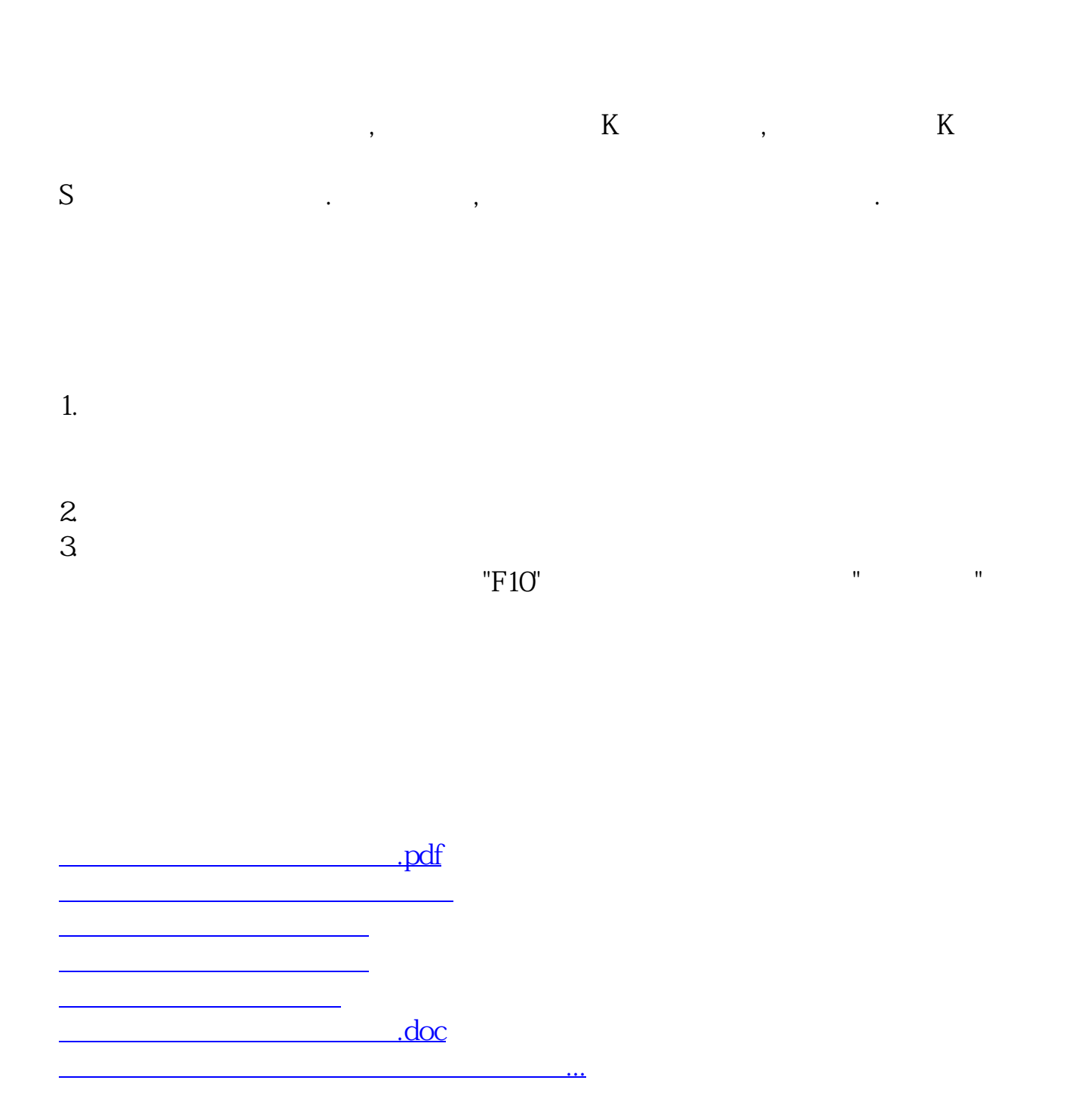

<https://www.gupiaozhishiba.com/chapter/3624648.html>